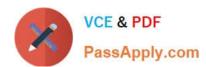

# 1Z0-591<sup>Q&As</sup>

Oracle Business Intelligence Foundation Suite 11g Essentials

## Pass Oracle 1Z0-591 Exam with 100% Guarantee

Free Download Real Questions & Answers PDF and VCE file from:

https://www.passapply.com/1z0-591.html

100% Passing Guarantee 100% Money Back Assurance

Following Questions and Answers are all new published by Oracle
Official Exam Center

- Instant Download After Purchase
- 100% Money Back Guarantee
- 365 Days Free Update
- 800,000+ Satisfied Customers

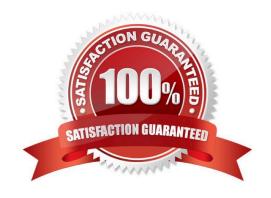

## https://www.passapply.com/1z0-591.html 2024 Latest passapply 1Z0-591 PDF and VCE dumps Download

## **QUESTION 1**

When designing a Star Schema, which option does not apply?

- A. The facts are quantifiable.
- B. The fact has several foreign keys that are primary keys in the dimensional table
- C. Fact table is joined to the related dimensional tables.
- D. Dimensional tables are normalized.
- E. Dimensional tables have one attribute primary key as Product\_ID for products.

Correct Answer: D

Explanation: In a Star Schema the dimensional tables does not need to be normalized. A Snowflake Schema is a modified Star Schema that has normalized the dimensional tables.

#### **QUESTION 2**

If Security attributes conflict, what happens?

- A. The user or application role is granted the minimum security attribute
- B. The user or application role is granted the maximum security attribute
- C. The user or application role is granted No security attribute
- D. The user or application role is granted the Fully Restrictive security attribute

Correct Answer: A

Explanation: If security attributes conflict, a user or group is granted the least restrictive security attribute.

#### **QUESTION 3**

Which are the three types of tables available to physical tables in the physical layer?

- A. Physical Table
- B. Stored Proc
- C. Select
- D. View
- E. Table

Correct Answer: ABC

## https://www.passapply.com/1z0-591.html 2024 Latest passapply 1Z0-591 PDF and VCE dumps Download

Explanation: Pull the table and column definition into the physical layer Use the OBIEE "import metadata" wizard to pull the table and column definition into the physical layer. The wizard is used so that all of the column definitions do not need to be manually added into the physical layer.

## Figure:

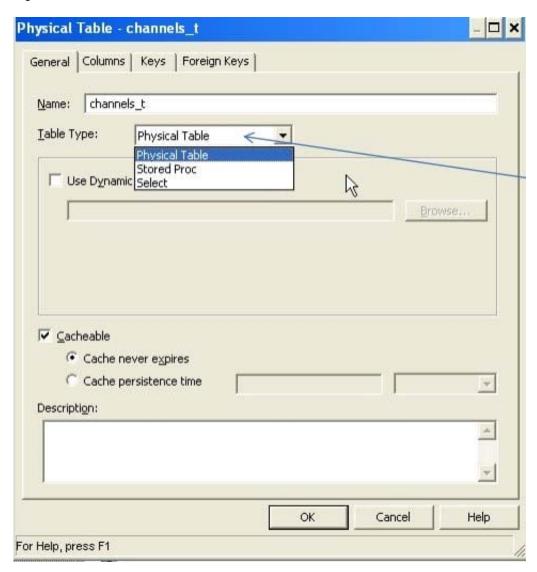

Note: The physical layer is the layer of the Logical Business Model where you define the physical data model of your data source. It contains information about the physical data sources.

#### **QUESTION 4**

What are the two leading design solutions recommended by Oracle that you would use for performance?

- A. Design requests that use Complex Queries
- B. Avoid returning big data sets within the Dashboard
- C. Use Cache
- D. Avoid using Guided Navigation unless the data set is large

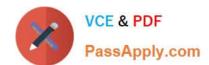

## https://www.passapply.com/1z0-591.html 2024 Latest passapply 1Z0-591 PDF and VCE dumps Download

Correct Answer: BC

Explanation: C: OBIEE Caching and Cache Seeding

Cache is a component that improves performance by transparently storing data such that future requests for the same criteria can be served much faster. Like other application cache is not virtual memory in OBIEE. In OBIEE cache will be

stored as files on the Hard Disk of the OBIEE Server in the form of files. By Default caching is enabled in the OBIEE server configuration.

For time-consuming Dashboard Pages, we can use the concept of cache seeding in OBIEE, this can be configured as a scheduled job that will ensure that the data is cached and readily available as and when the user runs the dashboard.

## **QUESTION 5**

When creating a new dimensional hierarchy in the BI Administration tool, right click the dimension, then select "New Object" What must be selected next?

- A. Logical Key
- B. Parent Level
- C. Child Level
- D. Dynamic Key

Correct Answer: B

Explanation: Steps to Create a Dimension Hierarchy - > Create a dimension object. Add a parent-level object. Add child-level objects. Determine number of elements. Specify level columns. Create level keys. Create a level-based measure. Create additional level-based measures. Create share measures. Create rank measures. Add measures to Presentation layer. Test share and rank measures.

Latest 1Z0-591 Dumps

1Z0-591 PDF Dumps

1Z0-591 Study Guide